# Automatic Garbage Collection

Automatically free dead objects

- no dangling pointers, no storage leaks (maybe)
- · can have faster allocation, better memory locality

#### General styles:

- reference counting
- · tracing
  - mark/sweep, mark/compact
  - copying

#### Adjectives:

- generational
- conservative
- incremental
- parallel
- distributed

Craig Chambers

183

```
CSE 501
```

#### **Reference counting**

For each heap-allocated object,

- maintain count of # of pointers to object
- when create object, ref count = 0
- · when create new ref to object, increment ref count
- when remove ref to object, decrement ref count
- · if ref count goes to zero, then delete object

| <pre>proc foo() {     a := new Cons;     b := new Blob;     c := bar(a, b);     return c; }</pre> |     |         |
|---------------------------------------------------------------------------------------------------|-----|---------|
| <pre>proc bar(x, y) {     l := x;     l.head := y;     t := l.tail;     return t; }</pre>         |     |         |
| Craig Chambers                                                                                    | 184 | CSE 501 |

## Evaluation of reference counting

- + local, incremental work
- + little/no language support required
- + local  $\Rightarrow$  feasible for distributed systems
- cannot reclaim cyclic structures
- uses malloc/free back-end  $\Rightarrow$  heap gets fragmented
- high run-time overhead (10-20%)
  - can delay processing of ptrs from stack
- (deferred reference counting [Deutsch & Bobrow 76]) - space cost
- no bound on time to reclaim

# **Tracing collectors**

Start with a set of root pointers

- · global vars
- contents of stack & registers

Traverse objects transitively from roots

- visits reachable objects
- · all unvisited objects are garbage

#### Issues:

- how to identify pointers?
- in what order to visit objects?
- how to know an object is visited?
- · how to free unvisited objects?
- how to allocate new objects?
- how to synchronize collector and program (mutator)?

#### **Identifying pointers** Mark/sweep collection "Accurate": always know unambiguously where pointers are [McCarthy 60]: stop-the-world tracing collector Use some subset of the following to do this: · static type info & compiler support Stop the application when heap fills • run-time tagging scheme · run-time conventions about where pointers can be Trace reachable objects · set mark bit in each object · tracing control: Conservative [Bartlett 88, Boehm & Weiser 88]: · depth-first, recursively using separate stack assume anything that looks like a pointer might a pointer, · depth-first, using pointer reversal & mark target object reachable + supports GC of C, C++, etc. Sweep through all of memory · add unmarked objects to free list What "looks" like a pointer? · clear marks of marked objects · most optimistic: just aligned pointers to beginning of objects • what about interior pointers? Restart mutator off-the-end pointers? · allocate new objects using free list unaligned pointers? Miss encoded pointers (e.g. xor'd ptrs), ptrs in files, ... Craig Chambers 187 CSE 501 Craig Chambers 188

# Evaluation of mark/sweep collection

- + collects cyclic structures
- + simple to implement
- "embarrassing pause" problem
- poor memory locality
  - when tracing, sweeping
  - when allocating, dereferencing due to heap fragmentation
- not suitable for distributed systems

# Some improvements

Mark/compact collection:

- when sweeping through memory, compact rather than free
- all free memory in one block at end of memory space; no free lists
- + reduces fragmentation
- + fast allocation
- slower to sweep
- changes pointers
  - $\Rightarrow$  requires accurate info about pointers

#### Generational mark/\*

Incremental and/or parallel mark/\*

- + (greatly) reduce embarrassing pause problem
- + may be suitable for real-time collection
- more complex

CSE 501

# **Copying collection**

#### [Cheney 70]

Divide heap into two equal-sized semi-spaces

- mutator allocates in from-space
- to-space is empty

When from-space fills, do a GC:

- visit objects referenced by roots
- when visit object:
  - copy to to-space
  - · leave forwarding pointer in from-space version
- if visit object again, just redirect pointer to to-space copy
- scan to-space linearly to visit reachable objects
  - to-space acts like breadth-first-search work list
- when done scanning to-space:
  - empty from-space
  - flip: swap roles of to-space and from-space
- · restart mutator

#### Craig Chambers

191

```
CSE 501
```

# **Evaluation of copying collection**

- + collects cyclic structures
- + supports compaction, fast allocation automatically
- + no separate traversal stack required
- + only visits reachable objects, not all objects
- requires twice the (virtual) memory, physical memory sloshes back and forth
- could benefit from OS support
- "embarrassing pause" problem still
- copying can be slow
- changes pointers

#### Craig Chambers

CSE 501

## An improvement

Add small nursery semi-space [Ungar 84]

- nursery fits in main memory (or cache)
- mutator allocates in nursery
- GC when nursery fills
  - copy nursery + from-space to to-space
- flip: empty both nursery and from-space
- + reduces cache misses, page faults
- most heap memory references satisfied in nursery?
- nursery + from-space can overflow to-space
- more complex

## Another improvement

Add semi-space for large objects [Caudill & Wirfs-Brock 86]

192

- · big objects slow to copy, so allocate them in separate space
- · use mark/sweep in large object space
- + no copying of big objects
- more complex

# **Generational GC Generation scavenging** Observation: A generational copying GC [Ungar 84] most objects die soon after allocation • e.g. closures, cons cells, stack frames, numbers, ... 2 generations: new-space and old-space · new-space managed as a 3-space copying collector Idea: · old-space managed using mark/sweep concentrate GC effort on young objects · new-space much smaller than old-space · divide up heap into 2 or more generations · GC each generation with different frequencies, algorithms Apply copy collection (scavenging) to new-space frequently If object survives many scavenges, then copy it to old-space Original idea: Peter Deutsch • tenuring (a.k.a. promotion) Generational mark/sweep: [Lieberman & Hewitt 83] · need some representation of object's age Generational copying GC: [Ungar 84] If old-space (nearly) full, do a full GC Craig Chambers 195 CSE 501 Craig Chambers 196 CSE 501 **Roots for generational GC** Tracking old→new pointers Must include pointers from old-space to new-space as roots How to remember pointers?

when scavenging new-space

How to find these?

Option 1: scan old-space at each scavenge

Option 2: track pointers from old-space to new-space

- individual words containing pointers [Hosking & Moss 92]
- remembered set of objects possibly containing pointers [Ungar 84]
- card marking [Wilson 89]

How to update table?

- functional languages: easy!
- imperative languages: need a write barrier
  - specialized hardware
  - standard page protection hardware
  - · in software, inserting extra checking code at stores

| Evaluation of generation scavenging       |                        | Extensions                          |                                                                   |                        |         |
|-------------------------------------------|------------------------|-------------------------------------|-------------------------------------------------------------------|------------------------|---------|
| + scavenges are shor                      | t: fraction of a secor | nd                                  | Multiple generations                                              |                        |         |
| + low run-time overhe                     | ad                     |                                     | e.g. Ephemeral (                                                  | GC: 8 generations [Moo | n 84]   |
| 2-3% in Smalltalk interpreter             |                        | <ul> <li>many generation</li> </ul> | <ul> <li>many generations obviates need for age fields</li> </ul> |                        |         |
| <ul> <li>5-15% in optimized</li> </ul>    | Self code              |                                     |                                                                   |                        |         |
| + less VM space than pure copying         |                        | Feedback-mediated t                 | Feedback-mediated tenuring policy [Ungar & Jackson 88]            |                        |         |
| + better memory local                     | ity than pure mark/s   | sweep                               |                                                                   |                        |         |
|                                           |                        |                                     | Large object space                                                |                        |         |
| <ul> <li>requires write barrie</li> </ul> | r                      |                                     |                                                                   |                        |         |
| <ul> <li>still have infrequent</li> </ul> | full GC's              |                                     |                                                                   |                        |         |
| <ul> <li>need space for age</li> </ul>    | fields                 |                                     |                                                                   |                        |         |
| <ul> <li>some solutions in la</li> </ul>  | ter work               |                                     |                                                                   |                        |         |
|                                           |                        |                                     |                                                                   |                        |         |
|                                           |                        |                                     |                                                                   |                        |         |
|                                           |                        |                                     |                                                                   |                        |         |
|                                           |                        |                                     |                                                                   |                        |         |
|                                           |                        |                                     |                                                                   |                        |         |
|                                           |                        |                                     |                                                                   |                        |         |
|                                           |                        |                                     |                                                                   |                        |         |
|                                           |                        |                                     |                                                                   |                        |         |
|                                           |                        |                                     |                                                                   |                        |         |
|                                           |                        |                                     |                                                                   |                        |         |
|                                           |                        |                                     |                                                                   |                        |         |
| Craig Chambers                            | 199                    | CSE 501                             | Craig Chambers                                                    | 200                    | CSE 501 |

## **Incremental & parallel GC**

Avoid long pause times by running collector & mutator in parallel

· physical or simulated parallelism

Main issue: how to synchronize collector & mutator?

- read barrier [Baker 78, Moon 84]
- write barrier [Dijkstra 78; Appel, Ellis & Li 88]

#### **Implementing Functional Languages**

e.g. Lisp, Scheme, ML, Haskell, Miranda

Lisp and Scheme: dynamic typing

- $\Rightarrow$  uniform "boxed" representation of all data objects, tagged pointers to encode some types (e.g. ints) cheaper
- ML, Haskell, Miranda: polymorphic static typing  $\Rightarrow$  uniform "boxed" representation....
  - "unboxing": choose better data layout where possible

First-class, lexically-nested functions

- static scoping of nested functions
   ⇒ closures to represent function values
- functions can outlive defining scope
   ⇒ heap-allocated environments
- calls of computed expressions
   ⇒ (fancier) call graph analysis

Heavy use of recursion instead of iteration  $\Rightarrow$  tail call, tail recursion elimination

Immutable update-by-copy data structures  $\Rightarrow$  version arrays, compile-time reference counting

Miranda & Haskell: lazy evaluation

 $\Rightarrow$  strictness analysis

Craig Chambers

CSE 501

CSE 501

#### Implementing higher-order functions Strategy analysis Functions are first-class data values Option 1: heap allocation · passed as arguments, returned from fns, + most general option stored in data structures + simple decision to make · potentially anonymous - expensive to create, invoke, and reclaim closure · lexically-scoped - may require heap-allocation of lexically-enclosing env Example: Supports "upward funargs" (define mul-by (lambda lst n) (map (lambda (x) (\* x n)) lst)) Example: (define add (lambda x) (lambda (y) (+ x y))) 2 components of a function value (a **closure**): (define inc (add 1)) · code pointer (define dec (add -1)) · lexically-enclosing environment pointer (print (inc (dec 3))) Steps in deciding how to implement a closure: • strategy analysis: where to allocate closure • representation analysis: how to lay out data structure Craig Chambers 203 CSE 501 Craig Chambers 204 CSE 501

## Stack allocation

| Option | 2:       | stack | allocati | on  |
|--------|----------|-------|----------|-----|
| Option | <u> </u> | oluon | anooun   | 011 |

If closure's dynamic extent is contained within the extent of its lexically-enclosing activation record, then can allocate closure as part of a.r.'s stack frame (a LIFO closure)

- + faster allocation, free reclamation
- + enclosing environment can be stack-allocated
- invocation still slow
- restricted applicability

## Inlining calls to closures

Option 3: represent closure in-line

If invoking a known closure, inline-expand body

- If all uses of known closure inlined away, don't create closure
  - closure's environment turns into local variables
  - + free allocation, fast invocation, free reclamation
  - limited applicability

Enables closure-based user-defined control structures

206

#### Escape analysis Interprocedural escape analysis Determine if closure (or any data structure) Compute for each formal parameter whether that parameter has LIFO extent, i.e. does not escape stack frame escapes + use stack allocation for non-escaping data structures Construct program's call graph Track flow of value, see where it goes Initialize all formals to "does not escape" Initialize worklist to empty set Has LIFO extent (i.e., doesn't escape): · when created Process each function: if formal parameter labeled "does not escape" · when assigned to local variable escapes locally within this function, when invoked change formal to "escapes" and put all callers on worklist A hard case: While worklist non-empty: · passed as argument to function remove function from worklist, reprocess · if intraprocedural analysis: escapes · at call site, actual argument escapes if corresponding · if interprocedural analysis: may or may not escape formal escapes Harder cases: returned · stored in global/non-local variable or (escaping) data structure Assume escapes Craig Chambers 207 CSE 501 Craig Chambers 208 CSE 501

# Representation analysis

How to represent closure's lexical environment?

#### Option 1: deep binding

· represent environment as pointer to shared env record

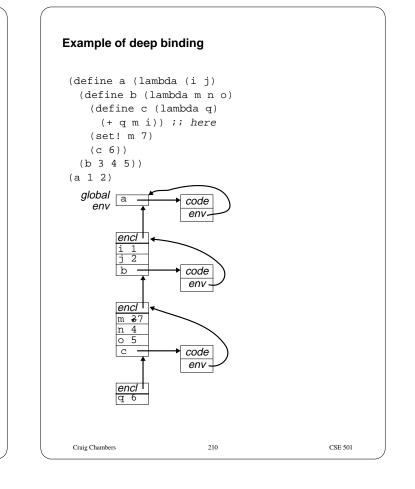

209

CSE 501

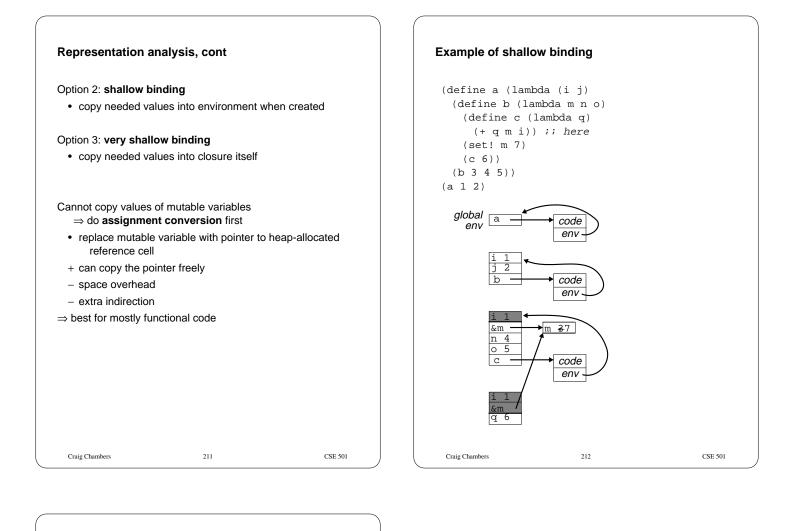

## Comparison

Deep binding:

- + simple
- + space-efficient
- + fast to create closure
- slow to access lexically enclosing vars

Shallow binding:

- + fast access to lexically enclosing vars
- + may not need to heap-allocate enclosing environment
- slower closure creation
- more space consuming, if >1 var needed
- requires assignment conversion

Very shallow binding: like shallow binding, but:

- + even faster access to enclosing vars
- even slower closure creation, if >1 var needed
- even more space consuming, if >1 var or >1 closure needed